Asociación Argentina

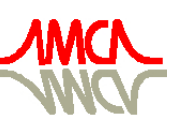

de Mecánica Computacional

Mecánica Computacional Vol XXX, págs. 1903-1914 (artículo completo) Oscar Möller, Javier W. Signorelli, Mario A. Storti (Eds.) Rosario, Argentina, 1-4 Noviembre 2011

# **DETECCIÓN Y RECONSTRUCCIÓN DE GEOMETRÍAS A PARTIR DE IMÁGENES DE RESONANCIA MAGNÉTICA PARA SEGUIMIENTO DE TUMORES**

Enzo Ferrante<sup>a,b</sup>, Mariana del Fresno<sup>a,b</sup>, Juan D´Amato<sup>a,c</sup>, Marcelo Vénere<sup>a,d</sup>

*<sup>a</sup>PLADEMA, Universidad Nacional del Centro, Tandil, Argentina*

*<sup>b</sup>Comisión de Investigaciones Científicas de la Prov. de Buenos Aires (CIC-PBA)*

*<sup>c</sup>Consejo Nacional de Investigaciones Científicas y Técnicas (CONICET)*

*<sup>d</sup>Comisión Nacional de Energía Atómica (CNEA)*

*{mdelfres, venerem}@exa.unicen.edu.ar*

**Palabras Clave:** segmentación de imágenes digitales, generación de mallas, diferencia de volúmenes, visualización de información

**Resumen**. Las nuevas tecnologías de captación de imágenes en medicina han simplificado y mejorado ampliamente la tarea de los expertos médicos en el diagnóstico y seguimiento de patologías. En particular, la detección y análisis de la evolución de tumores se ha visto beneficiada por las posibilidades brindadas por dichas tecnologías y se ha convertido en un área de gran interés para el estudio, investigación y aplicación de técnicas de procesamiento digital de imágenes y visualización computacional.

En este trabajo se presenta un método de segmentación de Imágenes de Resonancia Magnética (MRI) basado en un algoritmo de crecimiento de regiones. Dicho proceso de segmentación se aplica a una serie temporalmente espaciada de MRI, pertenecientes a estudios de un paciente oncológico, permitiendo obtener información detallada acerca de la evolución del tumor segmentado.

Adicionalmente, a partir de la región segmentada en cada imagen se reconstruye una malla de superficie que describe la estructura del tumor. Debido a las características del algoritmo de segmentación considerado, la superficie posee por lo general un aspecto escalonado. Por esto, se ha aplicado un algoritmo iterativo que permite mejorar la calidad de los elementos de la superficie, asegurando una pérdida de volumen despreciable o nula y manteniendo el aspecto original de la malla.

Considerando las sucesivas geometrías reconstruidas y mejoradas a partir de cada MRI, es posible brindar al especialista médico información relativa a la evolución del tumor en términos de volumen, pudiendo visualizar las diferencias entre diferentes estudios. Las pruebas preliminares muestran que el método permite obtener segmentaciones de calidad e información volumétrica de utilidad para el diagnóstico o seguimiento de tratamientos de tipo oncológico.

### **1 INTRODUCCIÓN**

En los últimos años, numerosas áreas han incorporado diversas herramientas de procesamiento y visualización de imágenes. En particular, el desarrollo de aplicaciones médicas requiere hacer uso de tecnología especializada, desde los sistemas de gestión hospitalaria hasta las técnicas avanzadas de diagnóstico y tratamiento basadas en el procesamiento de imágenes (Dougherty, 2009).

Las imágenes obtenidas por medio de distintas modalidades volumétricas, tales como ecografías, tomografías computadas, imágenes de resonancia magnética, etc., pueden ser directamente interpretadas por los especialistas corte por corte, o ser sometidas al procesamiento computacional con el objeto de obtener información adicional para su análisis, mediante el empleo de técnicas apropiadas de procesamiento y visualización computacional (Imielinska and Molholt, 2005). Las imágenes médicas proveen un medio rápido y no invasivo para la inspección de la estructura interna ya que virtualmente, cualquier región de interés dentro del volumen puede ser detectada y analizada. Mediante procedimientos adecuados, es posible revelar afecciones, examinar la composición de diferentes órganos, asistir en la planificación de tratamientos y evaluar respuestas terapéuticas, entre otras aplicaciones.

En este trabajo se presenta el desarrollo de una herramienta para el seguimiento de un tratamiento oncológico, a partir de la captura de sucesivas MRI durante el transcurso del mismo. La idea es comparar las imágenes tridimensionales tomadas en diferentes tiempos con el objetivo de determinar cambios volumétricos en el tumor, los cuales pueden proveer al médico información precisa sobre la expansión o contracción del mismo en respuesta al tratamiento. De esta manera, se plantea un enfoque más completo para el análisis de la patología, que busca superar a los estándares actuales basados en medidas lineales de diámetro tumoral (Meyer et al., 2009).

Con el fin de aislar la zona correspondiente al tumor del resto de la imagen se ha implementado una estrategia de segmentación basada en crecimiento de regiones (Fan et al., 2005; del Fresno et al., 2009). El algoritmo de segmentación debe tener en cuenta ciertos factores que afectan en general a los estudios de MRI y otros propios del tipo de tejidos a analizar, que pueden conducir a una ambigüedad en los límites de las estructuras estudiadas (Prastawa et al., 2009). Esta etapa es crítica para la posterior extracción de características y evaluación de las variaciones presentadas por el tumor en las instancias que componen la serie.

Se ha abordado la problemática de la visualización y análisis de las imágenes, proponiendo una herramienta para la reconstrucción de las mallas asociadas a las diferentes instancias del tumor. Debido a las características del algoritmo de segmentación usado, dichas mallas generalmente presentan un aspecto escalonado, por lo que se han considerado distintos métodos de suavizado, entre ellos el propuesto por Taubin (1995), para que la apariencia sea lo más real posible. Los algoritmos aplicados tienen en cuenta la calidad de los triángulos y no producen una reducción significativa del volumen. Para realizar un análisis de la evolución temporal del tumor se propone utilizar una métrica que permita evaluar el cambio de volumen de una malla a otra. A tal fin, se ha considerado la métrica presentada en (D´Amato et al., 2008), para extraer y evaluar cambios parciales y generales en la superficie. A su vez la herramienta cuenta con opciones de visualización del interior de las imágenes para el análisis de la estructura tridimensional de las zonas tumorales, edemas, necrosis, etc.

El trabajo integra, de alguna manera, desarrollos previos de los autores que han sido extendidos y adaptados para poder ser aplicados al importante problema del seguimiento de tumores en tratamientos oncológicos, a partir de una serie temporalmente espaciada de estudios de MRI. En la siguiente sección se detallan las características del método propuesto, en la sección 3 se describe el proceso de segmentación del tumor en las sucesivas imágenes obtenidas durante el tratamiento y en la sección 4 se describen los métodos de reconstrucción y de suavizado de mallas utilizados. En la sección 5 se propone la metodología para evaluar la evolución de los objetos segmentados y finalmente se muestran los resultados obtenidos a partir de la aplicación de los algoritmos sobre objetos generados con un simulador de tumores en MRI (Prastawa et al., 2009) y se discuten las conclusiones del trabajo.

## **2 WORKFLOW DEL PROCESO**

El procesamiento se inicia con la carga de la MRI de diagnóstico, a partir de la cual el especialista puede confirmar la presencia de un tumor. Para obtener resultados de utilidad para el médico acerca de la evolución de un tratamiento, han de atravesarse diferentes etapas que componen el *workflow* de trabajo (Figura 1).

En principio, se procesa la MRI inicial para identificar el conjunto de voxels que integran la región que se asocia al tumor a analizar, como se expone en la siguiente sección. A partir de la estructura volumétrica segmentada, se procede a construir una malla de superficie que recubre la estructura anatómica y luego se somete a un proceso iterativo de suavizado para mejorar su calidad, según se describe en la Sección 4.

Durante el avance del tratamiento oncológico, el sistema espera recibir nuevos estudios de MRI, los cuales se someten también a los procesos de segmentación, generación de superficie y suavizado. En esta instancia, es posible extraer algunas características de la zona tumoral para su medición y efectuar comparaciones entre las distintas instancias de evolución, como se expone en la Sección 5. Como resultado final, se genera una representación gráfica de la evolución temporal de la patología, en la cual se calculan y visualizan las diferencias volumétricas entre los distintos estadíos del tumor y se presentan al usuario, junto con las características que han sido extraídas a lo largo del proceso.

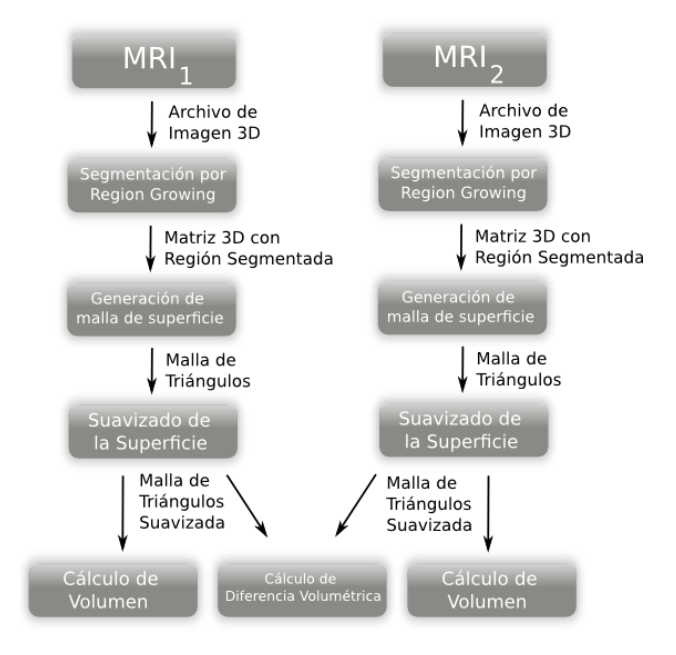

Figura 1. Workflow general del proceso de reconstrucción de geometrías y evaluación de diferencias de volumen

### **3 SEGMENTACIÓN DE TUMORES EN SERIES TEMPORALES**

La segmentación de la región tumoral en cuestión dentro de cada una de las imágenes es una de las tareas críticas a ser provistas por la herramienta, dado que de ella depende la precisión de la información final brindada al especialista médico sobre la evolución de la patología. En la bibliografía de segmentación de imágenes y visión computacional se plantean numerosos enfoques para abordar el problema de la detección de objetos (Pham et al., 2000). Uno de los algoritmos típicos de segmentación orientado a la detección de zonas homogéneas de la imagen es el basado en crecimiento de regiones, sobre el cual se han propuesto diversas variantes y criterios (Fan et al., 2005).

En este trabajo, se ha considerado una adaptación del algoritmo de crecimiento de regiones propuesto en (del Fresno et al., 2009), para realizar la detección de tumores en cada una de las MRI pertenecientes a la serie en estudio. El método se aplica sobre todo el volumen y requiere inicialmente la especificación de uno o más puntos dentro de la región de interés, los que se denominan semillas. A partir de estos puntos, el proceso de segmentación se basa en la extensión progresiva de la región por medio de la inclusión de voxels con propiedades similares, hasta alcanzar los bordes de la estructura volumétrica (Figura 2). En algún punto, el criterio ya no se satisface y el crecimiento, por lo tanto, se detiene. Estos voxels son registrados en una lista auxiliar de puntos frontera.

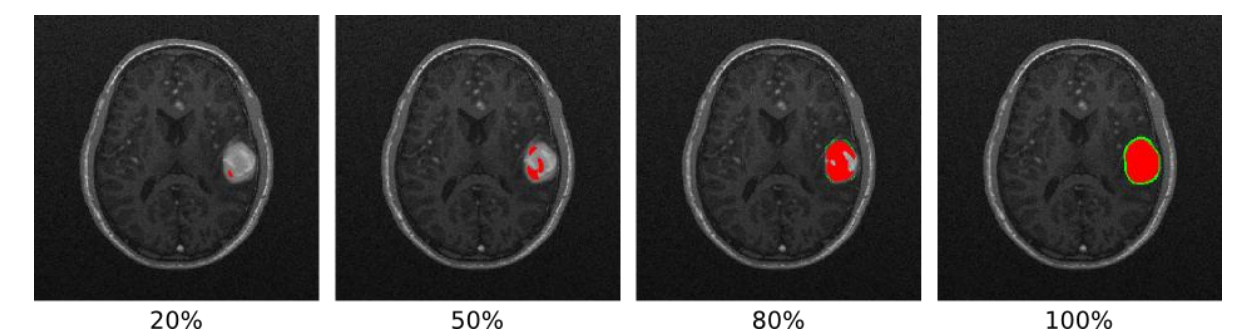

Figura 2. Diferentes grados de evolución en la segmentación del tumor en una MRI

La especificación de las semillas es uno de los puntos críticos del algoritmo. Una de las opciones comúnmente adoptadas es que la especificación de estos puntos sea realizada por el usuario experto, de modo de incorporar esta información en el algoritmo. La herramienta entonces brinda facilidades de exploración de la imagen inicial, a través de las vistas axial, coronal y sagital, junto con la reconstrucción volumétrica de la MRI. La información sobre las semillas se tiene en cuenta para determinar la intensidad y el desvío característicos de la región, que se obtienen como el promedio y desvío standard de intensidades en su entorno. Estos valores se presentan como valores por defecto, pero pueden ser ajustados a criterio del especialista que utiliza la herramienta.

Para determinar la incorporación de los puntos visitados a la región, el criterio adoptado se basa en medidas de similitud entre el punto evaluado y su entorno, respecto de la intensidad y desvío característicos de la región. Debido a la variación de intensidades en el interior de las regiones anatómicas ─problema muy común en este tipo de imágenes─, se permite modificar el tamaño del entorno considerado, especificando la cantidad de puntos en cada lado del cubo alrededor del punto analizado. Esto puede dar lugar a diferentes resultados en la segmentación, según se observa (en color gris) en la Figura 3, donde se refleja la mejora obtenida al aumentar el tamaño del entorno para la segmentación de la imagen de la Figura 2. Como se puede

apreciar, en los dos primeros casos la segmentación resultante no incluye algunos puntos del interior, debido al problema mencionado mientras que, al aumentar el radio de análisis, dicha zona es cubierta gracias a la información aportada por los puntos del entorno ampliado.

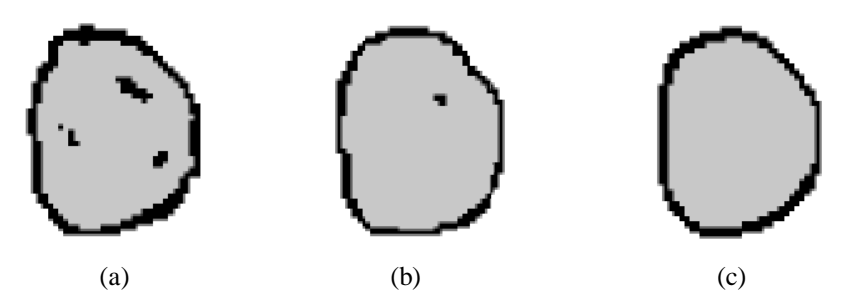

Figura 3. Segmentación sobre un slice utilizando diferentes tamaños de entorno: (a) lado 3 (b) lado 5 (c) lado 7

Además, el algoritmo es flexible y es posible modificar el criterio o añadir otras opciones, combinando diferentes alternativas tales como el mapa de gradientes, tipos de texturas, tamaños, formas, curvaturas y demás características relevantes.

Luego de haber detectado la zona correspondiente al tumor en una imagen de la secuencia, la herramienta ofrece la posibilidad de segmentar el mismo en los subsecuentes estudios. Para esto, el sistema utiliza el valor del centro de gravedad de la zona segmentada en la imagen previa como estimación de la semilla en la siguiente imagen, dado que se espera que el tumor evolucione a partir de su posición inicial. Los parámetros iniciales son recalculados tal como se expuso anteriormente, brindando la posibilidad de modificarlos en caso de que el especialista lo considere necesario. De esta forma, es posible llevar a cabo la detección del tumor de las sucesivas imágenes de MRI y extraer características relevantes que permitan analizar la evolución de la patología.

En esta instancia, se puede requerir un proceso previo de registración para alinear cada imagen con la anterior y poder comparar los resultados (Maintz and Viergever, 1998). Sin embargo, en este trabajo no ha sido contemplado dicho proceso debido a que las imágenes utilizadas fueron generadas sintéticamente en base a una misma MRI inicial (tal como se explica en la Sección 6).

#### **4 RECONSTRUCCIÓN DE LAS MALLAS DE SUPERFICIE**

A partir del resultado del proceso de segmentación, se genera una malla de superficie que representa la geometría del tumor en cada una de las imágenes de la secuencia. El primer paso consiste en identificar las caras de los voxels que se encuentran en el contorno de la región segmentada, considerando para esto la lista auxiliar de puntos frontera y su situación respecto a los otros puntos en el entorno.

Por cada una de las caras correspondientes al exterior de la región, se determinan dos triángulos que se agregan a la malla de superficie. La secuencia de los vértices debe ser tal que, vistos desde un punto exterior a la superficie, sigan un sentido horario (Figura 4). De este modo, se asegura que la normal en cada triángulo apunte siempre hacia afuera de la superficie, con el fin de evitar inconvenientes en el procesamiento y visualización de la malla.

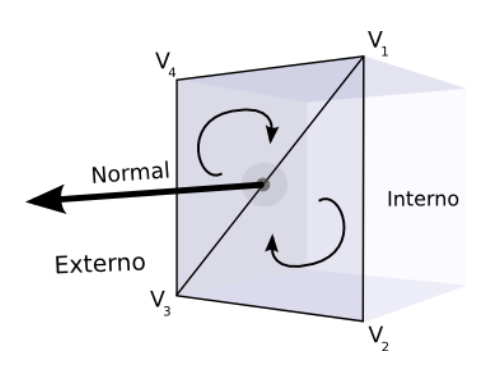

Figura 4. Generación de los triángulos de la malla

Este enfoque permite detectar correctamente la superficie de cada una de las regiones segmentadas, resultando en una malla de triángulos que rodea a cada componente. Como los triángulos son generados al encontrar los límites de la región y ésta -por las propiedades del algoritmo de segmentación usado- tiene la propiedad de ser completamente conectada, la malla de superficie siempre resulta cerrada. Una ventaja importante de este método sobre otros convencionales es que los triángulos generados son homogéneos, con la misma escala y relación entre sus lados.

Sin embargo, aunque los polígonos obtenidos son regulares, por las características del proceso que considera una granularidad a nivel de voxel, la superficie generada ofrece un aspecto escalonado ya que los triángulos que la componen se orientan en forma paralela u ortogonal (Figura 5).

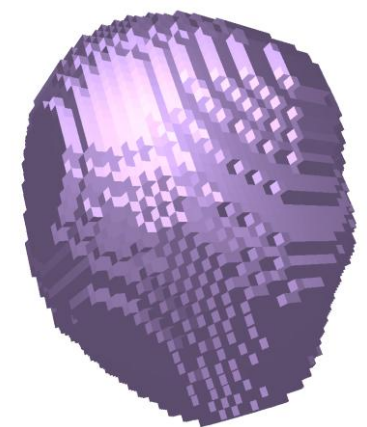

Figura 5: Malla generada a partir del método del crecimiento de regiones

Con el fin de mejorar la apariencia de la superficie obtenida, es usual aplicar un filtro o función de suavizado sobre los vértices que conforman la malla. Generalmente, los enfoques propuestos a tal fin derivan en un problema de optimización global (Jiao, 2006), que en este caso fueron descartadas debido a su elevado costo computacional. Los filtros más eficaces se basan en la aplicación de operadores Laplacianos locales los cuales desplazan los vértices que componen la malla, sin modificar la conectividad de las primitivas. Sin embargo, es sabido que aplicar este proceso en forma iterativa produce una reducción del volumen del cuerpo ya que los puntos tenderán a moverse hacia el interior de la región. En este trabajo se propone analizar dos variantes de suavizado.

El primer algoritmo implementado se basa en un método muy utilizado en computación gráfica y geometría computacional. Básicamente, el procedimiento consiste en procesar la malla de triángulos en forma iterativa, calculando las nuevas posiciones para cada vértice de la

malla en función de las posiciones de sus vértices vecinos (con los que comparte una arista). Los vectores de desplazamiento de los puntos de la malla se calculan mediante un operador Laplaciano discreto, definido como:

$$
\Delta v_i = \sum w_{i,j} \cdot (v_j - v_i) \tag{1}
$$

donde la sumatoria se extiende sobre los vértices *vj*, vecinos a *vi*, y los pesos *wi,j* son números positivos cuya sumatoria debe ser igual a 1, para cada i. Estos valores pueden elegirse de varias formas, en este caso se consideran pesos iguales para cada vértice, inversamente proporcionales al número de vecinos. Para una iteración *k*, la nueva posición de cada vértice se obtiene como:

$$
\nu_i^{k+1} = \nu_i^k + \Delta \nu_i^k \tag{2}
$$

La siguiente propuesta es una variante de dicho algoritmo (Taubin, 1995), el cual propone dos parámetros  $\lambda$  y  $\mu$  en el cálculo de las nuevas posiciones. Estos parámetros se aplican en cada iteración de forma alternada, resultando en una fase contractiva  $(\mu)$  y una no-contractiva $(\lambda)$ :

$$
\nu_i^{k+1} = \nu_i^k + \{\lambda^k, \mu^k\} . \Delta \nu_i^k
$$
  
\n
$$
\mu^k = \mu^0 . (k \mod 2) // Contractiva
$$
  
\n
$$
\lambda^k = \lambda^0 . ((k+1) \mod 2) // No-contractiva
$$
\n(3)

En general se elige  $\lambda^0 = 0, 1 \,$  y  $\mu^0 = 0, 1$ . El algoritmo tiene la ventaja de lograr un suavizado de la malla de superficie sin reducción considerable del volumen. Además, representa una mejora sobre otras propuestas similares debido a su costo lineal, tanto en tiempo como en espacio.

En una tercer variante, se analiza la condición que los triángulos obtenidos sean de una buena calidad, entendiéndose que un triángulo de óptima calidad es el equilátero tal cual se propone en el trabajo de (D'Amato and Lotito, 2011). A continuación de cada iteración del suavizado de Taubin, se realiza una mejora local de los triángulos aplicando un mecanismo de intercambio de aristas.

En la Figura 6 se muestran los resultados obtenidos por los tres métodos a partir de la malla generada originalmente por el proceso de segmentación (Figura 5), luego de aplicarse 10 iteraciones en cada caso. En la parte inferior de la figura se puede apreciar un sector de la triangulación con más detalle. El primer método converge más rápido, pero tiene una mayor pérdida de volumen que se aprecia en la imagen correspondiente. El suavizado de Taubin suaviza efectivamente la malla, pero los triángulos mantienen una geometría rectangular "heredada" del método de segmentación. Finalmente, el suavizado de Taubin con mejora local tiene un aspecto similar, es decir con poca pérdida de volumen y elementos mucho más semejantes a los equiláteros.

Copyright © 2011 Asociación Argentina de Mecánica Computacional http://www.amcaonline.org.ar

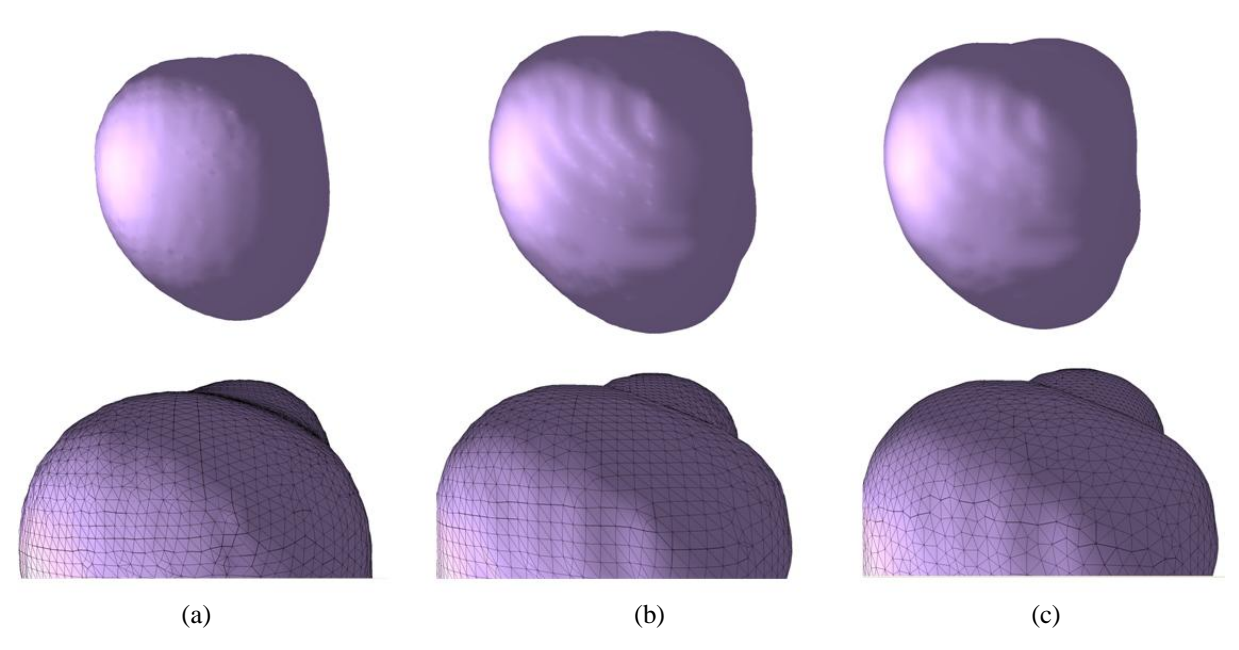

Figura 6. Aplicación de filtros de suavizado: (a) Laplaciano pesado, (b) Taubin, (c) Taubin con mejora local

# **5 EXTRACCIÓN DE CARACTERÍSTICAS EN SERIES TEMPORALES**

Una vez obtenidas las segmentaciones de interés en cada imagen, se espera brindar al usuario información relativa a la evolución de la patología analizada, proveyendo al especialista métricas que le permitan analizar los resultados del tratamiento.

Inicialmente, se consideraron indicadores comúnmente utilizados en el área de procesamiento de imágenes, que permiten describir la región segmentada:

- Superficie exterior: La superficie exterior del tumor es aproximada mediante el cálculo del área de cada uno de los triángulos que componen la malla de superficie generada.
- Volumen: Uno de los indicadores más importantes para evaluar la evolución del tratamiento es el volumen presentado por cada instancia del tumor a lo largo del tiempo. Dicho volumen puede ser calculado tanto por conteo de los voxels pertenecientes al interior de la región segmentada como a partir de la superficie reconstruida. Cabe aclarar que este indicador no tiene en cuenta desplazamientos relativos del tumor, sino que brinda una estimación del volumen total.
- Centro de gravedad: el centro de gravedad del tumor es un indicador espacial representado por un punto interior a la región, en el que cada una de sus coordenadas se define como el promedio de dicha coordenada para cada voxel que compone la región. Dicho indicador es utilizado para sugerir la una semilla inicial en la próxima imagen de la serie en estudio.

Además de caracterizar las instancias del tumor haciendo uso de los indicadores anteriormente listados, resulta de especial interés brindar al experto una visualización 3D de la diferencia volumétrica entre los distintos estados del mismo. De esta forma, para analizar la diferencia entre las segmentaciones del tumor  $R_i$  y  $R_{i+1}$  correspondientes a los tiempos  $T_i$  y Ti+1, se utiliza un indicador de la diferencia volumétrica entre sucesivas mallas, que fuera propuesto en (D'Amato et al., 2008). En este trabajo se utiliza una versión actualizada del mismo que corre en placas gráficas. Dicho método asegura que pequeños cambios en las superficies suavizadas sean detectados, mientras que los métodos basados en conteo de voxels

fallan por ser métodos aplicados en el dominio discreto. En la Figura 7 se compara un perfil de diferencia de volumen entre la malla originalmente segmentada y la malla suavizada. Se observa como el algoritmo de diferencia de volumen encuentra efectivamente los cambios en la superficie de la malla.

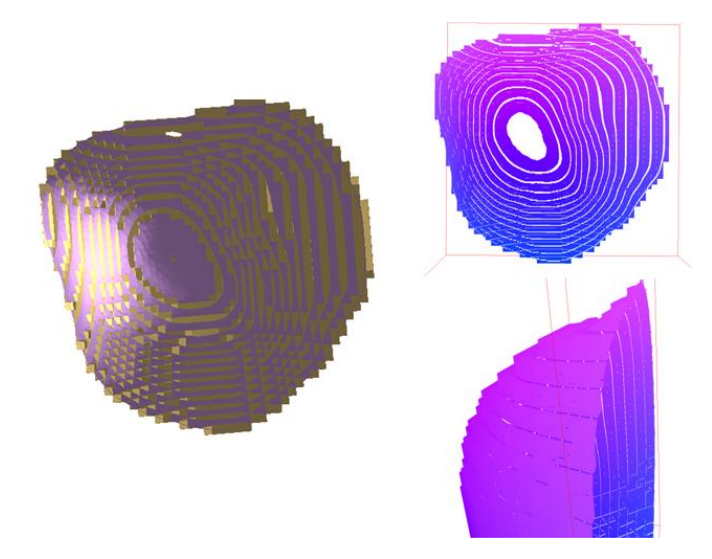

Figura 7: Superposición de la malla original y la suavizada (izq), diferencia obtenida mediante el método (der)

Al visualizar la diferencia del volumen del tumor resultante entre diferentes estudios, el especialista será capaz de observar desde cualquier punto de vista la anatomía del tumor y realizar una estimación de su variación en el tiempo.

Cabe destacar que a partir de la información proporcionada en la cabecera de los archivos DICOM, habitualmente utilizados como medio de almacenamiento de estudios clínicos, es posible establecer fácilmente las unidades físicas correspondiente a un punto de la imagen y estimar así la superficie y volumen reales del tumor, a partir de los valores calculados.

#### **6 RESULTADOS**

Con el fin de utilizar imágenes que puedan considerarse de referencia para futuras comparaciones, se ha utilizado una herramienta para la generación de MRI sintéticas con tumores cerebrales (Prastawa et al., 2009). Este simulador, denominado *TumorSim*, consta de modelos computacionales tanto para la generación de tumores cerebrales como para edemas que suelen rodear la zona del tumor. Los mismos se aplican sobre una imagen MRI sintética correspondiente a un paciente sano, obtenida mediante otro simulador, ampliamente utilizado en diferentes trabajos de segmentación de imágenes, conocido como Brainweb (Collins et al., 1998).

La generación de las imágenes de MRI utilizadas requieren la especificación de las siguientes entradas: un conjunto de parámetros para la generación de la imagen según el simulador BrainWeb (como nivel de ruido y de no-homogeneidad en la resonancia, etc.) y datos para la simulación del tumor (como una imagen binaria semilla indicando la ubicación y dimensiones iniciales del tumor y un archivo de configuración XML con los parámetros requeridos por el modelo físico-probabilístico subyacente). Las imágenes de MRI generadas poseen un tamaño de 256 x 256 x 181 voxels, con una distancia de 1mm entre cortes y una profundidad de imagen de 8 bits. Las diferentes instancias de evolución de un tumor cerebral son generadas con similares características y resultan alineadas, por consiguiente no se requiere

registrarlas como sí sería necesario al aplicar el algoritmo sobre estudios reales, debido a posibles diferencias en las condiciones de captura o variaciones en la ubicación del paciente. Una facilidad adicional al contar con este tipo de simuladores es que provee un modelo de referencia para las estructuras segmentadas, por lo que es posible comparar los resultados generados.

A continuación se presentan los resultados obtenidos para la segmentación del tumor en tres de las imágenes de la serie analizada, obtenidas en sucesivos tiempos  $t_0$ ,  $t_1$  y  $t_2$ . En la Figura 8 se muestran las respectivas vistas 3D de las mallas de superficie asociadas:  $M_0$ ,  $M_1$  y  $M_2$  y en la Figura 9 se puede apreciar la superposición de las mallas correspondientes con el fin de poder compararlas visualmente. En la parte superior se superponen las mallas  $M_0$  y  $M_1$ , y se muestra un corte horizontal de las mismas y el volumen de diferencia computado con el algoritmo mencionado. En la parte inferior, se realiza la misma comparación para las mallas  $M_1$  y  $M_2$ . El método de diferencia de volumen utilizado (D'Amato et al., 2008) es un algoritmo discreto, pero su estructura eficiente en memoria permite computar las diferencias con una discretización varias veces mayor que la cantidad original de voxels.

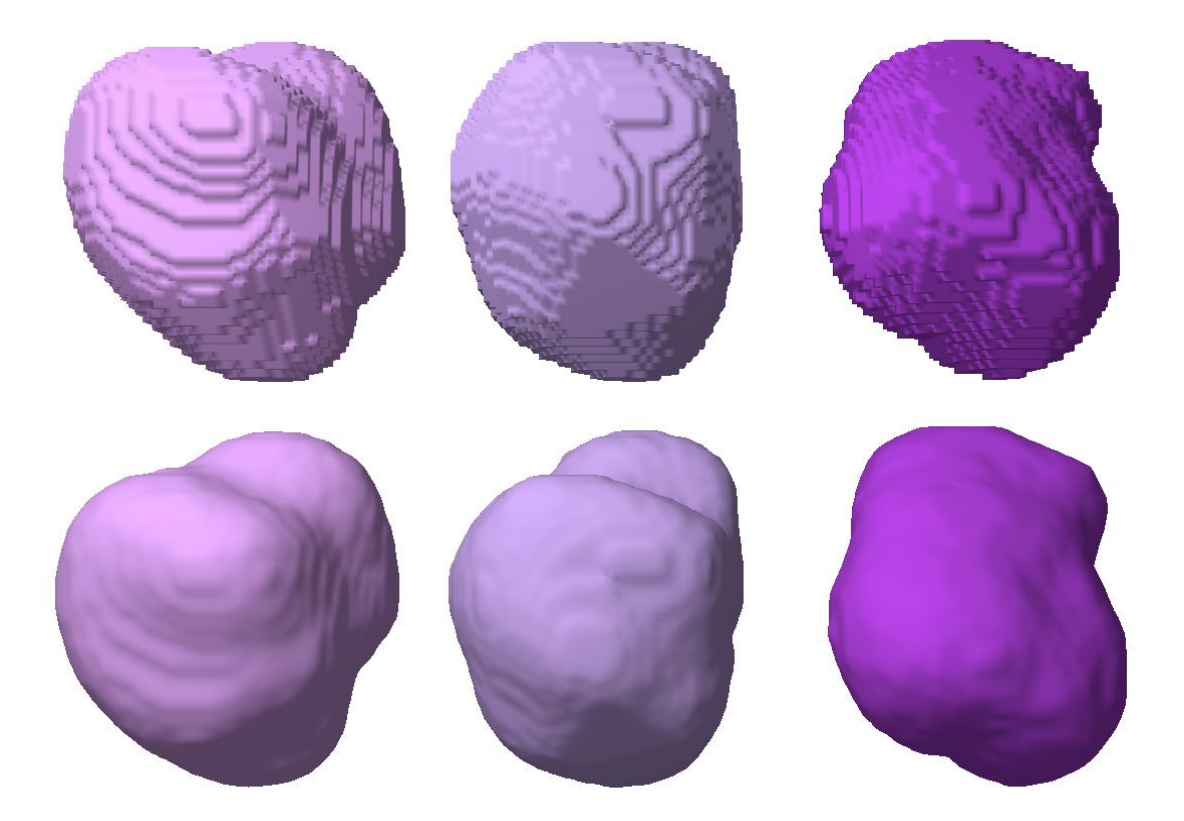

Figura 8: Mallas de superficie asociadas a la segmentación del tumor en sucesivos estudios de MRI:  $M_0$  (izq,),  $M_1$  (centro),  $M_2$  (der.). Arriba se observa el resultado inicial de la segmentación por el método de crecimiento de regiones y abajo las correspondientes mallas de superficie suavizadas por el método propuesto.

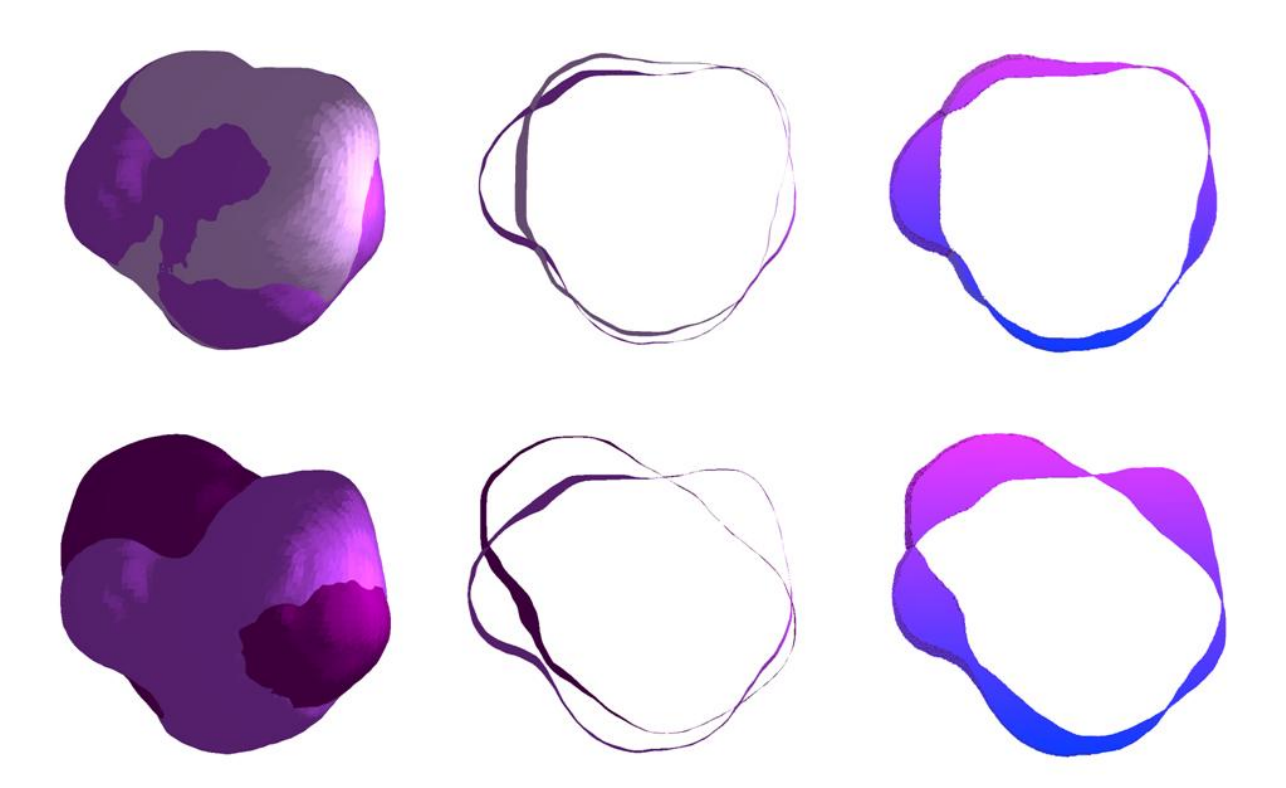

Figura 9: Comparativa por superposición, corte en un plano y diferencia de volumen en dicho plano de las mallas de superficie del tumor entre tiempos sucesivos: mallas  $M_0$  y  $M_1$ , obtenidas en t<sub>0</sub> y t<sub>1</sub> (arriba) y mallas  $M_1$  y  $M_2$ , generadas para t<sub>1</sub> y t<sub>2</sub> (abajo).

#### **7 CONCLUSIÓN**

Se ha presentado una estrategia para la segmentación de series de imágenes correspondientes a estudios de MRI con tumores cerebrales, basada en el crecimiento de regiones, y la generación las mallas de superficie asociadas. El algoritmo de segmentación permite obtener una adecuada aproximación de la región de interés, si bien debido a la forma escalonada presentada por las mallas generadas, se han evaluado diferentes alternativas para suavizar la superficie, poniendo especial énfasis en la conservación del volumen de las mismas.

 La propuesta de suavizado con mejora de la calidad de los triángulos ha resultado muy eficaz y no añade complejidad temporal significativa al proceso. Las mallas resultantes resultan no estructuras y presentan elementos con una distribución regular, y más similares a triángulos equiláteros. Esta propiedad es importante para el caso en que la geometría generada se pretenda utilizar para modelado numérico, como por ejemplo, en la utilización del método de elementos finitos.

Por otro lado, la comparación de las diferencias de volumen con el método utilizado, facilita la tarea de hallar y observar cambios entre superficies. A diferencia de los métodos basados en conteo de voxels, la estrategia es muy robusta ante cambios suaves de la superficie de la malla, además utiliza poca memoria pudiendo aumentar la precisión de la medición y es altamente paralelizable por lo que corre en arquitecturas de CPUs multi-núcleo y GPUs.

En cuanto a la extracción de características a partir de las mallas generadas, se plantea como trabajo futuro el estudio de indicadores específicos asociados a la medicina oncológica, basadas, por ejemplo, en el método RESIST (Meyer et al., 2009). Además, frente a los resultados positivos derivados de las pruebas preliminares realizadas sobre estudios sintéticos obtenidos por simulación, se pretende evaluar el comportamiento de los algoritmos en casos de estudios reales sobre pacientes sometidos a tratamientos oncológicos. Finalmente, se pretende construir una herramienta robusta de código abierto que pueda ser utilizada de manera simple por los especialistas médicos, sin necesidad de contar con grandes conocimientos en el manejo de software específico de visualización de imágenes médicas tridimensionales, que aporte a los oncólogos nuevos criterios para la toma de decisiones en cuanto a la evolución de los tratamientos aplicados.

#### **REFERENCIAS**

- Collins D., Zijdenbos A., Kollokian V., Sled J., Kabani N., Holmes C. and Evans A., Design and construction of a realistic digital brain phantom, *IEEE Trans.Medical Imaging*, Vol.17, No.3, 463-468, 1998.
- D'Amato J., del Fresno M., Vénere M., Un indicador de calidad para evaluar superficies segmentadas, *Mecánica Computacional*, 27:3009-21, 2008.
- D´Amato J., P. Lotito, Mesh optimization with volume preservation using GPU, *Latin America Applied Research*, Vol. 41, No. 3, July 2011.
- del Fresno M., Vénere M., Clausse A., A combined region growing and deformable model method for extraction of closed surfaces in 3D CT and MRI scans, *Computerized Medical Imaging and Graphics*, 33: 369-76, 2009.
- Dougherty G., *Digital Image Processing for Medical Applications*, Cambridge Univ. Press, UK, 2009.
- Fan J., Zeng G., Body M., Hacid M., Seeded Region Growing: an extensive and comparative study, *Pattern Recognition Letters*, 26:1139-56, 2005.
- Imielinska C., Molholt P., Incorporating 3D virtual anatomy into the medical curriculum, *Communications of the ACM*, 48(2): 49–54, 2005.
- Jiao X., Volume and Feature Preservation in Surface Mesh Optimization, Proceedings of 15th International Meshing Roundtable, Birmingham AL, 2006.
- Maintz J., Viergever M., A survey of medical image registration, *Medical image analysis*, 2:1- 36, 1998.
- Meyer C., Armato S., Fenimore C., McLennan G., Bidaut L., Barboriak D. et al., Quantitative imaging to assess tumor response to therapy: common themes of measurement, truth data, and error sources, *Translational Oncology*, 2(4): 198-210, 2009.
- Pham D., Xu C., Prince J., A survey of current methods in medical image segmentation, *Annual Review of Biomedical Engineering*, 2: 315-37, 2000.
- Prastawa M., Bullitt E., Gerig G., Simulation of brain tumors in MR images for evaluation of segmentation efficacy, *Medical Image Analysis*, 13, 297–311, 2009.
- Taubin G., A signal processing approach to fair surface design, *Computer Graphics Proceedings*, pp. 351-358, 1995.